### Typage et Analyse Statique Cours 6

Emmanuel Chailloux

Spécialité Science et Technologie du Logiciel Master mention Informatique Sorbonne Université

année 2019-2020

Cours 6 - Typage et Analyse Statique (TAS - 5I555) - année 2019/2020 - 1 / 56

### Plan du cours

**Exercicles** en Java

- $\blacktriangleright$  passage de Java 1.4 à 1.5
- **EX classes et méthodes paramétrées**
- $\blacktriangleright$  typage et sous-typage
- $\blacktriangleright$  polymorphisme borné
- $\blacktriangleright$  lambda-expressions en Java 1.8

### Génériques en Java 1.5

Introduction du polymorphisme paramétrique (même code quelque soit le type).

- $\triangleright$  But : manipuler des classes paramétrées
	- $\triangleright$  pour un code plus sûr
	- $\blacktriangleright$  et plus lisible
- $\blacktriangleright$  Contraintes :
	- <sup>I</sup> utiliser la même machine virtuelle
	- $\triangleright$  être compatible ascendant (programmes 1.4 compilables)

### **Motivations**

 $\blacktriangleright$  typage statique générique pour

- $\blacktriangleright$  diminuer les tests dynamiques de types
- <sup>I</sup> écrire des structures de données génériques classiques et effectuer des calculs dessus
- $\blacktriangleright$  faciliter la lecture des programmes
- $\triangleright$  répondre aux critiques d'autres langages :
	- $\triangleright$  C++. Ada95, OCaml, Haskell ...
- $\triangleright$  tenir compte de propositions d'extension :
	- $\blacktriangleright$  Pizza, GJ, ...
- $\blacktriangleright$  répondre à l'avance à C#

### **Contraintes**

 $\triangleright$  compatible avec les versions antérieures :

- $\blacktriangleright$  du langage
- $\blacktriangleright$  des bibliothèques
- $\blacktriangleright$  de la machine abstraite
- $\triangleright$  cohabitation possible entre codes/bibliothèques antérieurs
- ne pas être coûteux si on ne s'en sert pas

### Influences

- **•** polymorphisme paramétrique (ML, )
- $\triangleright$  propositions Pizza et GJ :
	- ▶ Pizza : http://pizzacompiler.sourceforge.net/
	- $\blacktriangleright$   $GJ$ :: http://homepages.inf.ed.ac.uk/wadler/pizza/gj/
- $\triangleright$  Génériques pour  $C#$  et .NET : http://research.microsoft.com/projects/clrgen/
- $\blacktriangleright$  un bon livre :
	- ▶ Génériques et collections Java, Naftalin-Wadler, O'Reilly

### Java  $1.4 \cdot AP$

### vecteurs extensibles

1 java.util 2 Class ArrayList

### hiérarchie de classes

1 | java.lang.Object java.util.AbstractCollection java.util.AbstractList java.util.ArrayList

### principales méthodes

1 ArrayList(**int** initialCapacity)

2 **void** add(**int** index, Object element)

3 Object get(**int** index)

4 Object set(**int** index, Object element)

## Java 1.4 : utilisation (UD.java)

```
1 import java.util.ArrayList:
2 class UD {
3 \mid public static void main(String[] a) {
4 ArrayList al1=new ArrayList(3);
5 al1.add(0,new Integer(3));
6 all.add(1, "salut");
7 Integer x = (Integer)(all.get(0));8 Integer y = (Integer)(all.get(1)); //
9 int res = x.intValue() + v.intValue():
10 }
11 }
```
- $\triangleright$  compilation : javac -source 1.4 UD. java
- $\triangleright$  exécution : runtimeException

```
$ java UD
Exception in thread "main"
  java.lang.ClassCastException: java.lang.String
        at UD.main(UD.java:8)
```
Cours 6 - Typage et Analyse Statique (TAS - 5I555) - année 2019/2020 - 8 / 56

### Java  $1.5 \cdot AP$

### vecteurs extensibles

1 java.util 2 Class ArrayList<E>

### hiérarchie de classes

1 | java.lang.Object java.util.AbstractCollection<E> java.util.AbstractList<E> java.util.ArrayList<E>

### principales méthodes

- 1 ArrayList(**int** initialCapacity)
- 2 **void** add(**int** index, E element)
- 3 E get(**int** index)
- 4 E set(**int** index, E element)

### Java 1.5 : utilisation (UD.java)

### $\Rightarrow$  warnings à la compilation

```
1 \mid$ javac -source 1.5 UD.java
2 Note: UD.java uses unchecked or unsafe operations.
3 Note: Recompile with -Xlint:unchecked for details.
4 | -bash-3.00$ javac -source 1.5 -Xlint:unchecked UD.java
5 UD.java:5: warning: [unchecked] unchecked call to add(int,E) as a member of ←
         the raw type java.util.ArrayList
6 al1.add(0,new Integer(3));
 7 \sim8 | UD.java:6: warning: [unchecked] unchecked call to add(int,E) as a member of ←
         the raw type java.util.ArrayList
9 \mid all.add(1,"salut");
10 | \sim11 \mid 2 warnings
```
### ⇒ exception à l'exécution

```
1 \mid s java UD
2 Exception in thread "main"
3 java.lang.ClassCastException: java.lang.String
4 at UD.main(UD.java:8)
```
#### Cours 6 - Typage et Analyse Statique (TAS - 5I555) - année 2019/2020 - 10 / 56

## Java 1.5 : classe paramétrée (US.java)

```
1 import java.util.ArrayList:
 2 class US {
 3 \mid public static void main(String[] a) {
 4 ArrayList<Integer> all=
 5 new ArrayList<Integer>(3);<br>6 all.add(0.new Integer(3)):
        6 al1.add(0,new Integer(3));
 7 \mid all.add(1,"salut");
8 Integer x = (Integer)(all.get(0));9 Integer y = (Integer)(all.get(1));10 int res = x.intValue() + y.intValue();
11 } }
```
### ⇒ erreur à la compilation

```
1 | US.java:7: cannot find symbol
2 symbol : method add(int,java.lang.String)
3 location: class java.util.ArrayList<java.lang.Integer>
4 al1.add(1,"salut");
5 \sim6 \mid 1 error
```
#### Cours 6 - Typage et Analyse Statique (TAS - 5I555) - année 2019/2020 - 11 / 56

## Exemples (1)

 $\overline{3}$ 

### Classe et interface:

```
1 interface Comparable<E> {
2 int compareTo(E e)
```

```
1 public class H implements Comparable<H> {
\begin{array}{c|c} 2 & // & \dots \\ 3 & H \text{ max} \end{array}H max(H e) \{4 if (this.compareTo(e) > 0)
5 {return this;}
       6 else {return e;}
7 }
```
#### Cours 6 - Typage et Analyse Statique (TAS - 5I555) - année 2019/2020 - 12 / 56

## Exemples (2)

Structures de donnéees génériques:

```
1 class Arbre<T> {
 2 private T etiq:
 3 private List<Arbre<T>> fils =
 4 new ArrayList<Arbre<T>>();
 5
 6 public Arbre<T>(T etiq){this.etiq=etiq;}
 7 | public T getEtiq(){return etiq;}
8 | public List<Arbre<T>> getFils(){return fils;}
9 public void ajouteFils(Arbre<T> f){fils.add(f);}
10 \mid //...
11 }
```
#### Cours 6 - Typage et Analyse Statique (TAS - 5I555) - année 2019/2020 - 13 / 56

### Contraintes sur les variables de type

Une variable de type peut avoir une ou plusieurs bornes (séparées  $par \&$ ).

▶ borne supérieure : <T extends Object>

```
\triangleright combinée \cdot &
```

```
1 static <T extends Clonable & Closable> T m(T x) {
\begin{array}{c|c} 2 & T & y = x {\text{.clone}}(x) \\ 3 & x {\text{.close}}(x) \\ \end{array}3 x.close();
\overline{4}
```
### récursive

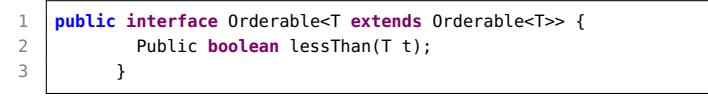

#### Cours 6 - Typage et Analyse Statique (TAS - 5I555) - année 2019/2020 - 14 / 56

### Implantation

### 2 modèles:

- $\triangleright$  expansion de code (à la C++) chaque instance d'une classe paramétrée a sa propore version de code
- **In le paramètre de type est remplacé par Object** un code unique avec des transtypages sûrs

### Limitations

- <sup>I</sup> paramètre de type instancié par une classe ou une interface pas par un type primitif
	- $\Rightarrow$  auto-boxing (voir cours 5)
- $\triangleright$  pas de manipulation du paramètre de type à l'exécution :
	- **P** pas de new sur un type paramétré
	- <sup>I</sup> pas d'héritage sur un type paramétré
	- pas de cast avec type paramétré (warning)
	- ni d'instanceof (erreur), ni de catch (erreur)
	- <sup>I</sup> pas de type paramétré comme type des éléments d'un tableau : car il faudrait garder le type du paramètre de type dans le tableau pour vérifier les relations de sous-typage des tableaux.

### Simplification des déclarations

Depuis Java 1.7, il y a de l'inférence de types pour éviter de répéter des types pour les classes paramétrées ; on utilise l'opérateur <> pour l'instanciation des classes :

```
1 |List \leq Strin \infty l = new ArrayList <> ();
```

```
2 Map<String, Integer> m1 = new HashMap<>();<br>3 Man<String, List<String>> m2 = new HashMap
```

```
Map<String, List<String>> m2 = new HashMap<>();
```
Le compilateur Java déduit les types des constructeurs si cela est possible, sinon déclenche une erreur à la compilation.

```
1 ArrayList<String> al = new ArrayList<>();
2 \midal.add("hello");
3 al.addAll(new ArrayList<>());
```

```
\Rightarrow erreur ligne 3
OK en 1.8
```
Cours 6 - Typage et Analyse Statique (TAS - 5I555) - année 2019/2020 - 17 / 56

### Méthodes paramétrées

Possibilité de définir le paramètre de type au niveau d'une méthode (devant son type de retour) :

```
1 class G {
2 public static <T> void arrayToList (T[] a, List<T> l) {
3 for ( T elt : a ) { l.add(elt); }
4 }
5 public static void main(String[] args) {
6 ArrayList<String> als = new ArrayList<String>();
7 arrayToList(args,als);
8 System.out.println("==> " + als);
9 }
1<sub>0</sub>
```
 $1 \mid$ \$ java G un deux trois  $2 \neq \equiv > \lfloor \text{un}, \text{ deux}, \text{ trois} \rfloor$ 

#### Intérêt :

<sup>I</sup> Si la généricité d'une méthode est indépendante de celui de la classe de définition, alors il n'est pas danfereux de le lier localement en indiquant les paramètres de types de la méthode.

Cours 6 - Typage et Analyse Statique (TAS - 5I555) - année 2019/2020 - 18 / 56

### Méthodes paramétéres : autre exemple

```
1 import java.util.*;<br>2 interface Comparato
    2 interface Comparator<T> {
 3 public int compare(T x, T y); }
4 class ByteComparator implements Comparator<Byte> {
5 public int compare (Byte x, Byte y) { return (x - y);} }
6
7 class Collections {
8 public static <T> T max(Collection<T> col,
9 Comparator<T> cmp) {
10 Iterator<T> it = col.iterator();
11 \vert T elt = it.next():
12 while (it.hasNext()) {
13 \vert T elt2 = it.next();
14 if (cmp.compare(elt.elt2) < \theta) elt = elt2;
15 }
16 return elt;
17 }
18 }
```
#### Cours 6 - Typage et Analyse Statique (TAS - 5I555) - année 2019/2020 - 19 / 56

### Méthodes paramétrées en OCaml

En OCaml http ://caml.inria.fr/pub/docs/manual-ocaml/manual005.html :

```
1 \mid # class intlist (l : int list) =
 2 object
 3 \mid method empty = (l = []4 method fold : 'a. ('a -> int -> 'a) -> 'a -> 'a =
5 fun f accu -> List.fold_left f accu l
6 end;;
7
8 # let l = new intlist [1; 2; 3];;
9 val l : intlist = <obj>
10
11 \# l#fold (fun x y -> x+y) 0::
12 \mid . . . \text{int} = 613
14 \# l#fold (fun s x -> s \hat{ } string_of_int x \hat{ } " ") "":;
15 - : string = "1 2 3 "
```
#### Cours 6 - Typage et Analyse Statique (TAS - 5I555) - année 2019/2020 - 20 / 56

### Typage et sous-typage

un type paramétré  $\tau_2 < T_2 > \tau_1 < T_1 > \text{ s}$ si :

$$
\begin{array}{ll} \star & \tau_2 \leq \tau_1 \\ \star & \mathrm{et} \ \mathcal{T}_2 = \mathcal{T}_1 \end{array}
$$

- **In the parametre**  $\tau < T > \tau$
- ightharpoonup un type paramétré  $\tau < T > 0$ bject

 $\triangleright$   $\tau_2 < T_2 >$  n'est pas sous-type de  $\tau_1 < T_1 >$  si  $T_2 \neq T_1$ 

```
Typage et sous-typage (1)
```
 $\blacktriangleright$  effacement de type raw type : type paramétré sans paramètre (compatibilité)

- $\blacktriangleright$  Type<A> vers RawType
- $\blacktriangleright$  RawType vers Type<A> : warning

2 4

 ArrayList<String> als = **new** ArrayList<String>(10); ArrayList al = als;  $//$  ok als = al; // warning a' la compilation als = **new** ArrayList(); // idem

### Typage et sous-typage (2)

pas de sous-typage direct sur les paramètres de types : erreur voir polymorphisme borné

```
1 ArrayList<String> as = new ArrayList<String>(3);
2 | ArrayList<0bject> ao = as;
3 \dots4 incompatible types
5 found : java.util.ArrayList<java.lang.String>
6 required: java.util.ArrayList<java.lang.Object>
7 ArrayList<Object> ao = as;
```
<sup>I</sup> pas de création de tableaux paramétrés : erreur

 $1 | A[]$  aa = **new** A[10];

#### Cours 6 - Typage et Analyse Statique (TAS - 5I555) - année 2019/2020 - 23 / 56

### Compatibilité ascendante

- $\blacktriangleright$  Tous les anciens programmes Java tournent.
- **De pas d'information sur les paramètres de type dans la** représentation des objets
- <sup>I</sup> pas d'introspection ou de test de types sur le paramètre de type

### Warning à la compilation

1 | javac -Xlint:unchecked UD.java

Danger : voir de 2 manières une même structure

```
1 ArrayList<String> als = new ArrayList<String>(10);
 2 \vert ArravList al = als:
 3
 4 \mid als.add(0."Salut"):
5 // als.add(1,new Integer(4)); erreur compilation
6
7 \mid \text{al.add}(1, \text{new Integer}(4)); // warning a' la compilation
8
9 String s = abs.get(1); // erreur a' l'exe' cution
10 | // Exception in thread "main"
11 // java.lang.ClassCastException:
12 //java.lang.Integer cannot be cast to java.lang.String
```
pas de unchecked warning  $\Rightarrow$  pas de RuntimeException *ClassCastException* 

Cours 6 - Typage et Analyse Statique (TAS - 5I555) - année 2019/2020 - 25 / 56

## Exemple : QueueD.java (1)

```
1 | import java.util.ArrayList;
 2
 3 class Vide extends Exception {}
4 class Pleine extends Exception {}
5
6 class QueueD {
7 | int taille, lonqueur;
8 | ArrayList q;
9 int tete, fin;
10
11 | 0ueueD(int n) {taille = n; a = new ArravList(n);}
12
13 void entrer(Object x) throws Pleine {
14 if (longueur < taille) { q.add(fin++ % taille,x); longueur++;}
15 else throw new Pleine();
16 }
17
18 Object partir() throws Vide {
19 if (longueur > 0) { longueur--; return q.get(tete++ % taille);}
20 else throw new Vide();
21 }
22 }
```
#### Cours 6 - Typage et Analyse Statique (TAS - 5I555) - année 2019/2020 - 26 / 56

## Exemple : Queue.java (2)

```
1
 2 class Vide extends Exception {}
 3 class Pleine extends Exception {}
4
5 class Queue<A> {
6 int taille, longueur;
7 A[] q;
8 int tete, fin:
9
10 Oueue(int n) {taille = n; a = new A[n];}
11
12 void entrer(A x) throws Pleine {
13 if (longueur < taille) { affin++ % taillel = x; longueur++; }
14 else throw new Pleine();
15 \mid \}16
17 A partir() {
18 if (longueur > 0) { longueur--; return q[tete++ % taille]; }
19 else throw new Vide();
20 }
21 }
```
## Exemple : QueueS.java (3)

```
1 | import java.util.ArrayList;
 2
 3 class Vide extends Exception {}
 4 class Pleine extends Exception {}
5
6 class QueueS<A> {
7 | int taille, lonqueur;
8 ArrayList<A> q;
9 int tete, fin;
10
11 | 0ueueS(int n) {taille = n; a = new ArrayList<A>(n); }
12
13 void entrer(A x) throws Pleine {
14 if (longueur < taille) { a.add(fin++ % taille, x); longueur++; }
15 else throw new Pleine();
16 }
17
18 A partir() throws Vide {
19 if (longueur > 0) { longueur--; return q.get(tete++ % taille);}
20 else throw new Vide();
21 }
22 }
```
#### Cours 6 - Typage et Analyse Statique (TAS - 5I555) - année 2019/2020 - 28 / 56

## Exemple : compilation (4)

OueueD :

```
1 \mid$ javac -Xlint:unchecked QueueD.java
2 QueueD.java:14: warning: [unchecked] unchecked call to add(int,E) as a ←-
        member of the raw type java.util.ArrayList
\overline{3} if (longueur < taille) { q.add(fin++ % taille, x); longueur++; }
4 \sim5 \mid 1 warning
```
Oueue :

```
1 | $ javac -Xlint:unchecked Queue.java
2 \mid Queue.java:10: generic array creation
3 \mid Queue(int n) {taille = n; a = new A[n];}
4 \sim5 \mid 1 error
```
#### OueueS :

1 | \$ javac -Xlint:unchecked QueueS.java

#### Cours 6 - Typage et Analyse Statique (TAS - 5I555) - année 2019/2020 - 29 / 56

## Exemple : exécution (5)

 $\blacktriangleright$  UQS.java

```
1 | import java.util.ArrayList;
2 class UQS {
3 public static void main(String[] a) {
4 QueueS<Integer> q = new QueueS<Integer>(3);
5 try { q.entrer(new Integer(3));
6 q.entrer(new Integer(4));
7 Integer x = a.partir():
8 Integer y = q.partir();
9 int res = x.intValue() + y.intValue();
10 System.out.println(res);
11 } catch (Exception e) {System.out.println(e.toString()); }
12 | } }
```
### $\blacktriangleright$  compilation :

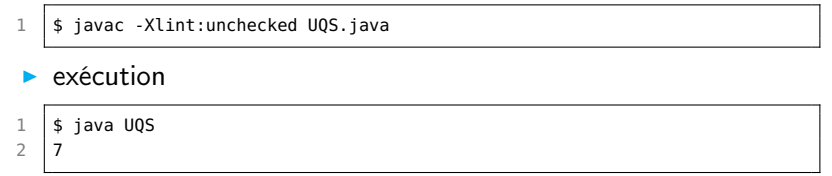

#### Cours 6 - Typage et Analyse Statique (TAS - 5I555) - année 2019/2020 - 30 / 56

## Nouvelles erreurs à la compilation (1)

du à l'effacement du paramètre de type

- $\blacktriangleright$  en cas de redéfinition
- $\blacktriangleright$  en cas de surcharge

Exemple de surcharge:

```
1 class K {
2 int m(ArrayList<Integer> x) {return x.get(0).intValue();}<br>3 int m(ArrayList<String> x) {return x.get(0).length();}
        3 int m(ArrayList<String> x) {return x.get(0).length();}
```

```
$ javac K.java
K.java:3: error: name clash: m(ArrayList<String>)
    and m(ArrayList<Integer>) have the same erasure
  int m(ArrayList<String> x) {return x.get(0).length();}
      \hat{\phantom{1}}
```
1 error

 $\Delta$ 

### Nouvelles erreurs à la compilation (2)

### Exemple de redéfinition:

```
1 | import java.util.*;
2
3 class K1 {
4 int m(ArrayList<Integer> x) {
5 return x.get(0).intValue(); }
6 }
```

```
1 | import java.util.*;
2
3 class K2 extends K1 {
4 int m(ArrayList<String> x) {return x.get(0).length();}
5 }
```

```
javac K1.java K2.java
K2.java:3: name clash: m(java.util.ArrayList<java.lang.String>)
in K2 and m(java.util.ArrayList<java.lang.Integer>)
in K1 have the same erasure, yet neither overrides the other
int m(ArrayList<String> x) {return x.get(0).length();}
    \hat{ }1 error
```
## Polymorphisme borné (1)

Sous-typage sur le paramètre de type en définissant une inconnue de type, notée ?, sur laquelle portera les différentes contraintes de typage.

```
1 | ArrayList < ?>al = als;
```
- ▶ C borne supérieure : ? extends C ? une inconnue de type sous-type de C pour la covariance
- $\triangleright$  C borne inférieure : ? super C ? une inconnue de type sur-type de C
- $\langle$  2> indique  $\langle$  ? extends Object >

## Polymorphisme borné (2)

On récupère la relation de sous-typage grâce aux bornes et au sens de la variance :

- ▶ co-variance : List<? extends Number> sera sous-type de List<T> où T est sous-type de Number utilisée pour la lecture d'une valeur
- ▶ contra-variance : List<? super Number> sera sous-type de List<T> où T est sur-type de Number utilisée pour l'écriture d'une valeur

### **Exemples**

### exemple dans Collections:

```
1 public static <T> void copy(List<? super T> dest,
2 List<? extends T> src)
```
- src est en lecture (co-variance comme pour le type du résultat pour un type fonctionnel)
- $\triangleright$  dst est en écriture (contra-variance comme pour le type du paramètre dans un type fonctionnel)

On peut indiquer plusieurs bornes aux inconnues de type à l'aide de &.

## Polymorphisme borné (3)

exemple de wikipédia :

```
1 | import java.util.*;
 2<br>3
     3 class Ext {
 4 public static void main(String[] args) {
 5
 6 List<? extends Number> c = 7<br>The Arraylist<Integer>()
           7 new ArrayList<Integer>(); // Read-only,
 8 // c.add(new Integer(3)); // ? Aucune connaissance des sous-classes
9 Number n = c.get(0);
10 \mid \frac{1}{2} c.add(n): \frac{1}{2} n n'est pas compatible avec ?
11 List<? super Integer> d = new ArrayList<Number>(); // Write-only,
12 d.add(new Integer(3)); // ok
13 \frac{1}{1} Integer i = d.iterator().next(); // erreur ? Comme Object
14 Object o = d.iterator().next(): // ok
15 List<?> e = new ArrayList<Integer>();
16 System.out.println(" e.size() : " + e.size();
17 \frac{1}{\sqrt{6}} e.add(new Integer(5)); \frac{1}{\sqrt{6}} erreur de compil
18 }
19 }
```
Polymorphisme borné (4)

### API:

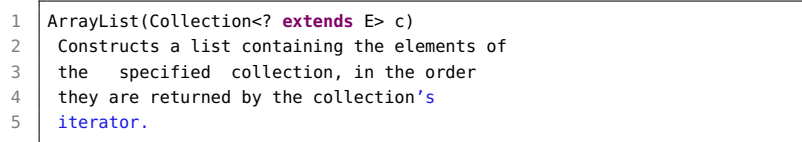

inférence de types pour la détermination des inconnues.

### Exemple

```
1 import java.util.*;<br>2 class A<T> \ell2 class A<T> {
 3 T x:
 4 void set_x(T x) {this.x = x;}
 5 T get_x() {return x;} }
6
7 class B<T> extends A<T>{
8 T y;
9 void set_y(T y) {this.y = y;}
10 T get_y() {return y;} }
11
12 class H {
13 public static void main(String[] a) {
14 A<? extends B> v1 = new B<B>();
15 A<? extends A> v2 = v1;
16 A<? extends Object> v3 = v2;
17
18 | A<? super A> v4 = new B<0bject>();
19 A<? super B> v5 = v4;
20 A < ? > v6 = v5;
21 }
22 }
```
#### Cours 6 - Typage et Analyse Statique (TAS - 5I555) - année 2019/2020 - 38 / 56

### Variances

 $\triangleright$  tableaux : *covariance* avec informations de types dans les valeurs

S[] est sous-type de T[], si S est sous-type de T

 $\blacktriangleright$  instance de classes paramétrées :

 $\blacktriangleright$  covariance

List<S> est sous-type de List<? extends T> si S est sous-type de T

 $\blacktriangleright$  contravariance

List<S> est sous-type de List<? super T> si S est sur-type de T

## Exemple 2 (1)

```
1 import java.util.ArrayList:
 2
 3 class Vide extends Exception {}
4 class Pleine extends Exception {}
5
6 public class QueueSW<A> {
7 | int taille, longueur;
8 | ArrayList<A> q;
9 int tete, fin;
10
11 | QueueSW(int n) \{ \text{tail } e = n; q = \text{new} \text{ A} \cdot \text{rank}(A > n); \}12
13 void entrer(A x) throws Pleine {
14 if (longueur < taille) { q.add(fin++ % taille, x); longueur++; }
15 else throw new Pleine();
16 }
17
18 | A partir() throws Vide {
19 if (longueur > 0) { longueur--; return q.get(tete++ % taille);}
20 else throw new Vide();
21 }
22 }
```
#### Cours 6 - Typage et Analyse Statique (TAS - 5I555) - année 2019/2020 - 40 / 56

## Exemple 2 (2)

```
1 class K {
 2 public static void main(String[] a){
 3 try {
 4 QueueSW<Number> q1 = new QueueSW<Number>(5);
 5 q1.entrer(new Integer(3));
6 q1.entrer((Number) new Integer(2));
7 q1.entrer(new Double (2.2));
8
         9 // q1.entrer((Object) new Integer(4));
10
11 Object o = q1.partir();
12 Number n = q1.partir();
13
14 \vert // Integer x = q1.partir();
15
16 } catch (Exception e) \{ \}17 \mid \}18 }
```
#### Cours 6 - Typage et Analyse Statique (TAS - 5I555) - année 2019/2020 - 41 / 56

### Modèles et Génériques : Composite et Visiteur (Partiel L3)

```
1 abstract class Visiteur<T> {
 2 public abstract T visite(CteV c);
 3 public abstract T visite(AddV a);
 4 public abstract T visite(MultV m);
 5 }
6 abstract class ExprArV {
7 public abstract <T> T accepte(Visiteur<T> v);
8 }
9 class AddV extends OpBinV {
10 public AddV(ExprArV fg, ExprArV fd){
11 this. fa = fa; this. fd = fd;
12 }
13 public <T> T accepte(Visiteur<T> v){
14 return v.visite(this);}
15 }
16 class VisiteurEval extends Visiteur<Integer> {
17 public Integer visite(AddV a){
18 Integer i1, i2;
19 i1=a.sous_expr_g().accepte(this);
20 i2=a.sous_expr_d().accepte(this);
21 return (i1 + i2);
2223 // A COMPLETER...
24 }
```
## Compilation (1)

inférence de types: sur les inconnues?

- $\triangleright$  capture (liaison) d'un ? avec un paramètre de type  $(\langle T \rangle)$  :
	- $\blacktriangleright$  liaison unique (en dehors du type de retour)
	- et le type paramétré n'est pas argument d'un autre type paramétré
- **aide à l'inférence en indiquant explicitement les paramètres de** type de retour

# Compilation (2)

- $\triangleright$  code compatible 1.4
- $\triangleright$  pas de changement de machine virtuelle
- **•** remplace les types paramétrés par les types sans paramètres :
	- **P** pas d'information du paramètre de type à l'exécution
	- $\triangleright$  ajoute des tests de typage dynamiques (warning)
	- $\triangleright$  ne va pas plus vite
- $\blacktriangleright$  limite les possibilités de *debug*

## Compilation (3)

 $\triangleright$  papiers sur Pizza pour les techniques de compilation :

- **monomorphisation : code spécialisé pour chaque paramètre de** type instancié
- $\triangleright$  tests de typage dynamiques : code plus compact mais plus lent
- **De papiers sur le CLR de .NET modifié pour intégrer les generics** de C#
- $\Rightarrow$  la compatibilité Java coûte cher.

## Autres lectures (1)

- livre de Wadler (O'reilly) : Génériques et collections en Java
- $\triangleright$  cours de Forax (Mlv) :

http://www-igm.univ-mlv.fr/˜forax/ens/java-avance/cours/pdf/

- $\blacktriangleright$  tutorial GJ : http://www.cis.unisa.edu.au:80/˜pizza/gj/Documents/
- $\blacktriangleright$  tutorial Java 1.8 :

https://docs.oracle.com/javase/tutorial/extra/generics/index.html

 $\blacktriangleright$  tutorial Pizza :

http://pizzacompiler.sourceforge.net/doc/tutorial.html

 $\triangleright$  sur .NET et les generics  $C#$ : http://research.microsoft.com/projects/clrgen/

### Exemple génériques en Java (1)

retour sur la méthode copy :

```
1 class Test {
2
3 static <T> void copy( List<? extends T> src,
4 List<? super T> dst) {
5 for (T element : src) { dst.add(element); }
6 \mid \}7
8 public static void main(String[]a) {
9 List<Integer> li = new ArrayList<Integer>(10);
10 li.add(10); li.add(20);
11 List<Object> lo = new ArrayList<>();
12 lo.add("Hello"):
13 // ok
14 copy(lo,lo);
15 copy(li,li);
16 copy(li,lo);
17 11 ...
```
## Exemple génériques en Java (2)

```
\begin{array}{c|c} 1 & // & 18: \text{ pas ok} \\ 2 & // & 19: \end{array}// 19: copy (lo,li);
3 \mid \qquad\overline{4}
```
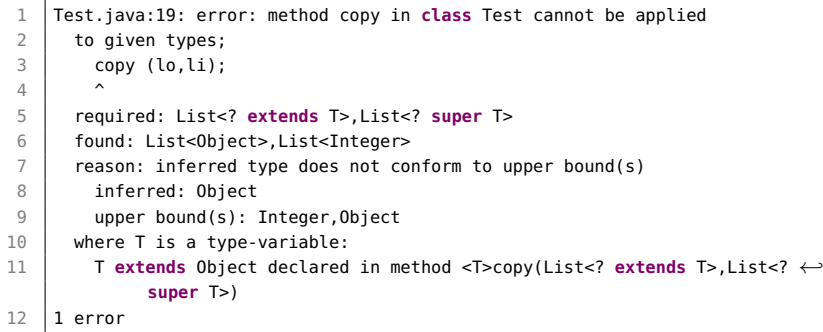

#### Cours 6 - Typage et Analyse Statique (TAS - 5I555) - année 2019/2020 - 48 / 56

### Introduction des Lambda-expressions'

Pour répondre à ces inconvénients, Java 1.8 introduit les traits de la programmation fonctionnelle :

- $\blacktriangleright$  des lambda-expressions (notées  $\lambda$ -expressions)
- **P** passage de paramètres fonctionnels
- $\triangleright$  composition de calculs
- $\triangleright$  retour d'une valeur fonctionnelle d'une fonction ou d'une méthode
- $\triangleright$  typage des lambda-expressions via des interfaces fonctionnelles le tout dans le cadre typé à la Java :
	- $\blacktriangleright$  interface fonctionnelle
	- $\blacktriangleright$  API Stream

### Création d'une valeur fonctionnelle

### Syntaxe:

(parametres) -> corps\_de\_la\_fonction

- $\triangleright$  si le corps de la fonction est une expression
- $\triangleright$  si le corps de la fonction est une suite d'instructions : les encadrer par des accolades, et utiliser l'instruction return

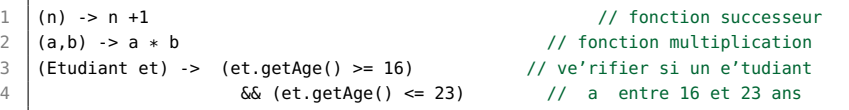

```
1 | (Etudiant et) -> { int age = et.getAge();
2 System.out.println(age);
3 return (age >= 16) && (age <= 23); }
```
Comme pour les classes locales ou anonymes, les lambda-expressions peuvent capturer des variables.

Cours 6 - Typage et Analyse Statique (TAS - 5I555) - année 2019/2020 - 50 / 56

### Interface fonctionnelle

On parle d'interface fonctionnelle pour les interfaces ne contenant qu'une seule déclaration de méthode. De nombreuses interfaces fonctionnelles sont définies dans java.util.function.

```
1 public interface Predicate<T> {
2 boolean test (T t) ;
3 }
4 public interface Function<T,R> {
5 \mid R apply(T t) ;
6 }
```
On associera une telle interface comme type d'une  $\lambda$ -expression, qui devra respecter la signature de la méthode déclarée. Il n'y a pas de type fonctionnel directement manipulable.

```
1 Predicate<Etudiant> estJeune =
2 (Etudiant et) \rightarrow<br>3 (et getAge() \rightarrow(\text{et.getAge}() >= 16) \& (\text{et.getAge}() <= 23);
```
Une  $\lambda$ -expression peut être considérée comme une implantation anonyme d'une telle interface. Elle se doit d'être compatible au niveau des types (paramètres formels et type de retour). Cours 6 - Typage et Analyse Statique (TAS - 5I555) - année 2019/2020 - 51 / 56

### Référencement de méthode

Si on désire utiliser une méthode statique existante à la place d'une fonction, il est alors possible de la référencers par la notation ::. les références sur les méthodes d'instance ou de classe pour un objet ou une classe donnés, utilisent la même notation.

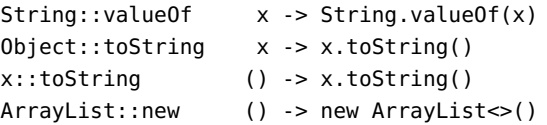

### Utilisation d'une valeur fonctionnelle

▶ fonction réflexe pour l'interface graphique, ici l'interface MouseListener ne possède qu'un seul champ : void mousePressed(MouseEvent e)

```
1 MouseListener clic = (MouseEvent e) -> {
2 int x = e.getX();
3 \mid \text{int } y = e \cdot q e t Y();
4 System.out.println("x = " + x + " y = "+y);
5 getGraphics().drawString("salut le monde", x, y)
6 \mid \cdot \}:
7 addMouseListener(clic) ;
```
### $\triangleright$  et de manière plus concise :

```
1 | MouseListener clic =
2 (e) -> qetGraphics().drawString("salut le
3 monde",e.getX(),e.getY());
4 addMouseListener(clic) :
```
#### Cours 6 - Typage et Analyse Statique (TAS - 5I555) - année 2019/2020 - 53 / 56

### Composition de calculs et de l'ordre supérieur

On peut ainsi définir de nouveaux itérateurs basé sur les fonctions :

- nap qui applique une fonction aux éléments d'une liste et retourne la liste des résultats
- ▶ filter qui retourne les éléments d'une liste qui vérifient un prédicat
- **D** compose qui compose deux fonctions g et f et calcule  $g(f \times)$

```
1 public <T, R> List<R> map(List<T> l, Function<T, R> f) ;
2 public <T> List<T> filter(List<T> l, Predicate <T>pred) ;
3 public <R,S,T> T compose(Function <S,T> g, Function<R,S> f, <R> x) ;
```

```
1 public <T> List<T> filter(List<T> l, Predicate<T> pred) {
2 | List<T > r = new ArrayList < T > ();
3 for (T e : l) { if (pred.test(e)) r.add(e); }
4 return r;
5 }
```

```
1 Predicate<Etudiant> estJeune =
2 (et) -> ((et.getAge() >=16) & (et.getAge() < = 23));
3 List<Etudiant> le2 = filter(le,estJeune);
```
Cours 6 - Typage et Analyse Statique (TAS - 5I555) - année 2019/2020 - 54 / 56

### Un exemple complet d'utilisation de  $\lambda$ -expressions

On cherche à récupérer la liste des noms des étudiants jeunes d'une liste d'étudiants, sans tenir compte des étudiants avec un nom vide.

```
1 public List <String> getNomsEtudiantsJeunes(List<Etudiant> etudiants) {
2 | List<Etudiant> l = filter(etudiants, (e) ->
3 (et.getAge() >= 16) && (et.getAge() <= 23)) ;
4 List<Etudiant> l2 = \text{map}(l, (p) \rightarrow p, \text{getNom}(l)) ;
5 | List<Etudiant> l3 = filter(l2, (n) -> (! (n.getNom().equals("")))) ;<br>6 | return l3.reduce("", (r,n) -> r + ",'' + n);
      return 13. reduce("", (r,n) \Rightarrow r + ",'' + n);
```
La classe Etudiant possède les méthodes getAge et getNom. Les collections (voir cours 8 de pobj (L3)) possèdent des méthodes utilisant des  $\lambda$ -expressions comme map, filter et reduce.

 $\overline{7}$ 

 $1$  T reduce(T identity,

2 BinaryOperator<T> accumulator)

### Api Stream

L'Api Stream pour les flux facilite la composition fonctionnelle de calculs, et permet de les paralléliser facilement. Quelques signatures de méthodes :

```
<R> Stream<R> map(Function<? super T,? extends R> mapper)
Stream<T> filter(Predicate<? super T> predicate)
void forEach(Consumer<? super T> consumer)
T reduce(T identity, BinaryOperator<T> accumulator)
```
...

9 }

```
1 public String getNomsEtudiantsJeunes(List<Etudiant> etudiants) {
2 return etudiants // tous les etudiants
3 .stream() // dans un flux
4 .filter((Etudiant et) -> // filtrer les jeunes
5 (et.getAge() > = 16) & (et.getAge() \leq 23)
6 \blacksquare .map(p -> p.getNom())
7 .filter(n -> !(n.equals(""))) \qquad // sauf les ""
8 .reduce("", (res, n) -> res + ", " + n) ; // les concatener tous
```
#### Cours 6 - Typage et Analyse Statique (TAS - 5I555) - année 2019/2020 - 56 / 56